# <span id="page-0-0"></span>**OpenOversight Documentation**

**Lucy Parsons Labs**

**Nov 08, 2020**

# Contents:

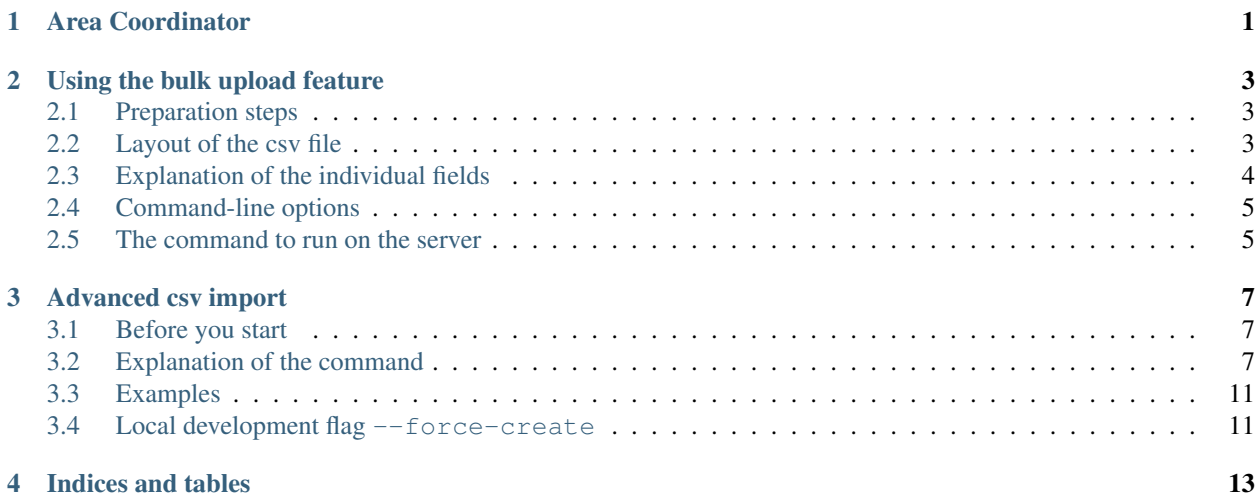

## Area Coordinator

<span id="page-4-0"></span>An area coordinator is a person with an account on OpenOversight that is charged with curating the collection for a particular department. There can be several area coordinators for a given department. The tasks they perform include:

- Add new officers
- Update officer information, such as new assignments or promotions
- Add private notes to particular officer profiles (visible to other area coordinators or administrators)
- Add a brief description to an officer's profile
- Add links and videos to officer's profiles
- Add incidents linked to one or more officers

## Using the bulk upload feature

<span id="page-6-0"></span>To facilitate adding rosters of new departments or updating existing departments there is a flask command that gives system administrators the ability to load the data from a csv file directly into the database.

Warning This process is not very robust at this point and there is risk of leaving the database in an inconsistent state. It is strongly recommended to back up the database before starting this operation and to run the command on a development server first and see if the results are as expected.

## <span id="page-6-1"></span>**2.1 Preparation steps**

- Create department if it does not exist
- Add ranks in hierarchical order, make sure all the ranks present in the csv are added

# <span id="page-6-2"></span>**2.2 Layout of the csv file**

The csv file can have the following fields:

```
department_id
unique_internal_identifier
first_name
last_name
middle_initial
suffix
gender
race
employment_date
birth_year
star_no
job_title
unit_id
```
(continues on next page)

(continued from previous page)

```
star_date
resign_date
salary
salary_year
salary_is_fiscal_year
overtime_pay
```
## <span id="page-7-0"></span>**2.3 Explanation of the individual fields**

### **2.3.1 General information:**

- department\_id id of department in the server database, for example 1 for Chicago Police Department can be found in url for that department: <https://openoversight.com/department/1>
- unique\_internal\_identifier a string or number that can be used to uniquely identify the officer, in departments in which the badge number stays with the officer using that number is fine, otherwise it is recommended to leave this blank and provide the star\_no instead.
- first\_name & last\_name & middle\_initial
- suffix one of Jr, Sr, II, III, IV, V
- gender one of M, F, Other or Not Sure
- race one of BLACK, WHITE, ASIAN, HISPANIC, NATIVE AMERICAN, PACIFIC ISLANDER, Other, Not Sure
- employment\_date start of employment with this department
- birth\_year

### **2.3.2 Current Employment information:**

- star\_no star or badge number, might be related to current rank
- job\_title rank or title, needs to be added to this department verbatim or Not Sure
- unit\_id id of unit within the department
- star\_date (sic) start date of this assignment
- resign date resignation date of this assignment

### **2.3.3 Salary information:**

- salary\_year year of which the salary information is provided
- salary\_is\_fiscal\_year 'true' or 'false', salary information is on fiscal year basis vs. calendar year
- salary salary in given year
- overtime\_pay overtime received in given year

## **2.3.4 Required fields**

- department\_id, first\_name, last\_name, job\_title and either star\_no or unique\_internal\_identifier are required.
- employment\_date, star\_date and resign\_date can be either in yyyy-mm-dd or mm/dd/yyyy format - if the column is present the field cannot be left blank

# <span id="page-8-0"></span>**2.4 Command-line options**

- $--no-create$  For each line in the CSV, update an existing officer if one exists, but do not create any new officers. If an officer in the CSV is not already in OpenOversight, the line will be ignored.
- --update-by-name Update officers by first\_name and last\_name. Useful when unique\_internal\_identifier and star\_no are not available.
- --update-static-fields Allow modifications to normally-static fields like race, birth\_year, etc, which OpenOversight normally prevents from being modified. Values in the database will be overwritten with values in the CSV.

# <span id="page-8-1"></span>**2.5 The command to run on the server**

/usr/src/app/OpenOversight\$ flask bulk-add-officers [/path/to/csv\_file.csv]

## Advanced csv import

<span id="page-10-0"></span>This is the documentation of the advanced csv import command advanced\_csv\_import. For the documentation of the less complicated bulk-upload command bulk-add-officers see *[Using the bulk upload feature](#page-6-0)*. bulk-add-officers accepts one csv containing information about the officer, including badge-number, jobs and salary and makes decisions on whether to update rows in the database or create new entries based on the existing data.

The advanced csv upload is for the most part a way to copy data for one department into the database with as little as possible logic added on. So the tables provided in csv form represent the data that will be inside the sql tables after running the command. (With a few exceptions for many-to-many relationships and auxiliary models like location and license plates)

## <span id="page-10-1"></span>**3.1 Before you start**

CSV uploads should always be tested locally or in other non-production environments and it is strongly recommended to have the database backed up before running the command. The command is designed to fail early and will only commit the changes if it didn't encounter any problems. The command however is pretty powerful and can therefore lead to data loss and inconsistencies if the provided csv files are not prepared correctly.

## <span id="page-10-2"></span>**3.2 Explanation of the command**

```
/usr/src/app/OpenOversight$ flask advanced-csv-import --help
Usage: flask advanced-csv-import [OPTIONS] DEPARTMENT_NAME
Add or update officers, assignments, salaries, links and incidents from
csv files in the department DEPARTMENT_NAME.
The csv files are treated as the source of truth. Existing entries might
be overwritten as a result, backing up the database and running the
command locally first is highly recommended.
```
(continues on next page)

(continued from previous page)

```
See the documentation before running the command.
Options:
--officers-csv PATH
--assignments-csv PATH
--salaries-csv PATH
--links-csv PATH
--incidents-csv PATH
--force-create Only for development/testing!
--help Show this message and exit.
```
The command expects one mandatory argument the department name. This is to reduce the chance of making changes to the wrong department by mixing up files. Then there are 5 options to include paths to officers, assignments, salaries, incidents and links csv files. Finally there is a  $-$ force-create flag that allows to delete and overwrite existing entries in the database. This is only supposed to be used in non-production environments and to allow replication of the data of another (in most cases production) instance to local environments to test the import command locally first. More details on that flag at the end of the document: *[Local development flag –force-create](#page-14-1)*.

### **3.2.1 General overview of the csv import:**

The following lists the header fields that each csv can contain. If the csv includes any other fields, the command will fail. However the fields are not case-sensitive and spaces are treated as \_. So  $\circ$ ficer ID can be used instead of officer\_id.

*All optional fields can be left blank and will be inserted as* NULL *or empty string as appropriate.* Warning: When updating a record a field that is left blank might overwrite an existing record. This can only be prevented by not including the column in the csv at all.

#### <span id="page-11-0"></span>**Formats**

- date: The date should be provided in YYYY-MM-DD format.
- time: Time should be provided in HH:MM: SS 24h-format in the respective timezone.

#### **The id field**

Each csv corresponds to a table in the OpenOversight database. And each csv file has to include id as a field in the table. That field has one primary purpose: If the field is blank, it is assumed that that row is a new entry. If the field contains a number however, it is assumed that a record with that particular id already exists in the database and the record will be updated according to the provided fields. Finally in the case of officers and incidents there is a third option where the id field can contain a string that starts with #. This also indicates a new record, but that new record can be referenced in other provided tables. (for example as the officer\_id in the salaries csv)

### **3.2.2 Officers csv**

- Required: id, department\_name
- Optional: last\_name, first\_name, middle\_initial, suffix, race, gender, employment\_date, birth\_year, unique\_internal\_identifier
- Ignored: badge\_number, job\_title, most\_recent\_salary (Unused but command will not fail when field is present)

#### **Details:**

- department\_name Name of department exactly as in the server database. This needs to match the department name provided with the command.
- unique\_internal\_identifier A string or number that can be used to uniquely identify the officer, in departments in which the badge number stays with the officer using that number is fine. Can and should be left blank if no such number is available.
- first\_name & last\_name Will be inserted into the database as is.
- middle\_initial Usually up to one character, but can be more.
- suffix Choice of Jr, Sr, II, III, IV, V.
- gender Choice of M, F, Other.
- race One of BLACK, WHITE, ASIAN, HISPANIC, NATIVE AMERICAN, PACIFIC ISLANDER, Other.
- employment\_date *[Date](#page-11-0)* representing the start of employment with this department.
- birth\_year Integer representing the birth year of the officer.

#### **3.2.3 Assignments csv**

- Required: id, officer\_id, job\_title
- Optional: badge\_number, unit\_id, start\_date, resign\_date

#### **Details:**

- officer id Number referring to id of existing officer or string starting with  $\#$  referring to a newly created officer in the provided officers csv.
- badge\_number Any string that represents the star or badge number of the officer. In some departments this number changes with the assignment.
- job title The job title, needs to be created for that department.
- unit\_id Id of existing unit within the department.
- start\_date Start *[date](#page-11-0)* of this assignment.
- resign\_date End *[date](#page-11-0)* of this assignment.

#### **3.2.4 Salaries csv**

- Required: id, officer\_id, salary, year
- Optional: overtime\_pay, is\_fiscal\_year

#### **Details:**

- officer\_id Integer referring to id of existing officer or string starting with # referring to a newly created officer in the provided officers csv
- salary Number representing the officer's salary in the given year.
- year Integer, the year this salary information refers to.
- overtime pay Number representing the amount of overtime payment for offer in given year.
- is\_fiscal\_year Boolean value, indicating whether the provided year refers to calendar year or fiscal year. The values true, t, yes and y are treated as "yes, the salary is for the fiscal year", all others (including blank) as "no"

### **3.2.5 Incidents csv**

- Required: id, department\_name
- Optional: date, time, report\_number, description, street\_name, cross\_street1, cross\_street2, city, state, zip\_code, creator\_id, last\_updated\_id, officer\_ids, license\_plates

#### **Details:**

- department name Name of department exactly as in the server database. This needs to match the department name provided with the command.
- date *[Date](#page-11-0)* of the incident
- time *[Time](#page-11-0)* of the incident
- report number String representing any kind of number assigned to complaints or incidents by the police department.
- description Text description of the incident.
- street\_name Name of the street the incident occurred, but should not include the street number.
- cross\_street1, cross\_street2 The two closest intersecting streets.
- city, state, zip\_code State needs to be in 2 letter abbreviated notation.
- creator\_id, last\_updated\_id Id of existing user shown as responsible for adding this entry.
- officer\_ids Ids of officers involved in the incident, separated by |.
	- Each individual id can either be an integer referring to an existing officer or a string starting with # referring to a newly created officer.
	- Example: 123|#C1|1627 for three officers, one with id 123, one with 1627 and one whose record was created in the officers csv and whose id-field was the string #C1.
- license\_plates all license plates involved in the incident. If there is more than one, they can be separated with  $a \perp$ .
	- Each license plate consists of the license plate number and optionally a state in abbreviated form separated by an underscore \_.
	- Example: ABC123\_IL|B991 for one license plate with number ABC123 from Illinois and one with number B991 and no associated state.

### **3.2.6 Links csv**

- Required: id, url
- Optional: title, link\_type, description, author, creator\_id, officer\_ids, incident\_ids

#### **Details:**

- url Full url of the link starting with http:// or https://.
- title Text that will be displayed as the link.
- description A short description of the link.
- link\_type Choice of Link, YouTube Video and Other Video.
- author The source or author of the linked article, report, video.
- creator\_id Id of existing user shown as responsible for adding this entry.
- officer ids Ids of officer profiles this link should be visible on, separated by  $\vert$ . See same field in incidents above for more details.
- incidents\_ids Ids of incidents this link should be associated with, separated by |. Just like officer\_ids this can contain strings starting with # to refer to an incident created in the incident csv.

# <span id="page-14-0"></span>**3.3 Examples**

Example csvs can be found in the repository under OpenOversight/tests/test\_csvs.

## <span id="page-14-1"></span>**3.4 Local development flag --force-create**

This flag chances the behavior when an integer is provided as id. Instead of updating an existing record, a new record will be created and assigned the given id. If a record with that id already exists in the database, it will be deleted before the new record is created.

This functionality is intended to be used to import csv files downloaded from [OpenOversight download page](#page-0-0) to get a local copy of the production data for one department in the local development database.

OpenOversight is a Lucy Parsons Labs project to improve law enforcement accountability through public and crowdsourced data. We maintain a database of officer demographic information and provide digital galleries of photographs. This is done to help people identify law enforcement officers for filing complaints and in order for the public to see work-related information about law enforcement officers that interact with the public.

Indices and tables

- <span id="page-16-0"></span>• genindex
- search